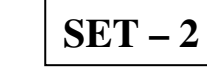

रोल नं **Roll No.** 

#### **Series : SSO/1 55/1/2/D** कोड नं **Code No.**

<u>परीक्षार्थी कोड को उत्तर-पुस्तिका के मुख-पृष्ठ</u> पर अवश्य लिखें । Candidates must write the Code on the title page of the answer-book.

- कृपया जाँच कर लें कि इस प्रश्न-पत्र में मुद्रित पृष्ठ 16 हैं ।
- प्रश्न-पत्र में दाहिने हाथ की ओर दिए गए कोड नम्बर को छात्र उत्तर-पुस्तिका के मुख-पृष्ठ पर लिखें ।
- कृपया जाँच कर लें कि इस प्रश्न-पत्र में 26 प्रश्न हैं ।
- कृपया प्रश्न का उत्तर लिखना शुरू करने से पहले, प्रश्न का क्रमांक अवश्य लिखें ।
- इस प्रश्न-पत्र को पढ़ने के लिए 15 मिनट का समय दिया गया है । प्रश्न-पत्र का वितरण पर्वाहन में 10.15 बजे किया जायेगा । 10.15 बजे से 10.30 बजे तक छात्र केवल प्रश्न-पत्र को पढ़ेंगे और इस अवधि के दौरान वे उत्तर-पुस्तिका पर कोई उत्तर नहीं लिखेंगे ।
- Please check that this question paper contains **16** printed pages.
- Code number given on the right hand side of the question paper should be written on the title page of the answer-book by the candidate.
- Please check that this question paper contains **26** questions.
- **Please write down the Serial Number of the question before attempting it.**
- 15 minutes time has been allotted to read this question paper. The question paper will be distributed at 10.15 a.m. From 10.15 a.m. to 10.30 a.m., the students will read the question paper only and will not write any answer on the answer-book during this period.

# <u>भौतिक विज्ञान (सैद्धान्तिक)</u> **PHYSICS (Theory)**

×®Ö¬ÖÖÔ׸üŸÖ ÃÖ´ÖµÖ : *3* 'ÖÓ™êü *] [* †×¬ÖÛúŸÖ´Ö †ÓÛú : *70* 

*Time allowed : 3 hours ] [ Maximum Marks : 70* 

### सामान्य निर्देश $\colon$

- *(i) इस प्रश्न-पत्र में कुल 26 प्रश्न हैं । सभी प्रश्न अनिवार्य हैं ।*
- *(ii)* ‡ÃÖ ¯ÖÏ¿®Ö ¯Ö¡Ö Ûêú *5* ³ÖÖÝÖ Æïü : ÜÖÞ›ü-Ûú, ÜÖÞ›ü-ÜÖ, ÜÖÞ›ü-ÝÖ, ÜÖÞ›ü-'Ö †Öî¸ü ÜÖÞ›ü-'û …
- *(iii)* ÜÖÞ›ü-Ûú ´Öë *5* ¯ÖÏ¿®Ö ¯ÖÏŸµÖêÛú *1* †ÓÛú ÛúÖ, ÜÖÞ›ü-ÜÖ ´Öë *5* ¯ÖÏ¿®Ö ¯ÖÏŸµÖêÛú *2* †ÓÛú Ûêú, ÜÖÞ›ü-ÝÖ ´Öë *12* ¯ÖÏ¿®Ö <u>प्रत्येक 3 अंक के खण्ड-**य** में 4 अंक का एक मल्याधारित प्रश्न और खण्ड-ङ में 3 प्रश्न प्रत्येक 5 अंक</u> के दिए गए हैं ।
- *(iv) समग्र पर कोई विकल्प नहीं है । फिर भी 2 अंक के 1 प्रश्न, 3 अंक के 1 प्रश्न और 5 अंकों के 3 प्रश्नों* में भीतरी विकल्प दिए गए हैं । ऐसे प्रश्नों में आपको विकल्पों में से एक को हल करना है ।

**55/1/2/D 1 [P.T.O.**

(v) • • जहाँ आवश्यक हो, वहाँ आप भौतिकअचरों के निम्नलिखित मुल्यों का उपयोग कर सकते हैं :

 $c = 3 \times 10^8 \text{ m/s}$  $h = 6.63 \times 10^{-34}$  Js  $e = 1.6 \times 10^{-19}$  C  $\mu_0 = 4\pi \times 10^{-7}$  T m A<sup>-1</sup>  $\varepsilon_0 = 8.854 \times 10^{-12} \text{ C}^2 \text{ N}^{-1} \text{ m}^{-2}$ 1  $4\pi$ ε<sub>0</sub>  $r = 9 \times 10^9$  N m<sup>2</sup> C<sup>-2</sup>  $m_e = 9.1 \times 10^{-31}$  kg न्यूट्रॉन का द्रव्यमान =  $1.675 \times 10^{-27}$  kg प्रोटोन का द्रव्यमान = 1.673 ×  $10^{-27}$  kg ऐवोगेडो संख्या =  $6.023 \times 10^{23}$  प्रति ग्राम मोल बॉल्टजमान नियतांक = 1.38 × 10<sup>–23</sup> JK<sup>–1</sup>

#### *General Instructions :*

- *(i) There are 26 questions in all. All questions are compulsory.*
- *(ii) This question paper has five sections : Section A, Section B, Section C, Section D and Section E.*
- *(iii) Section A contains five questions of one mark each, Section B contains five questions of two marks each, Section C contains twelve questions of three marks each, Section D contains one value based question of four marks and Section E contains three questions of five marks each.*
- *(iv)* There is no overall choice. However, an internal choice has been provided in **one** *question of two marks, one question of three marks and all the three questions of five marks weightage. You have to attempt only one of the choices in such questions.*
- *(v) You may use the following values of physical constants wherever necessary :*

c = 3 × 10<sup>8</sup> m/s  
\nh = 6.63 × 10<sup>-34</sup> Js  
\ne = 1.6 × 10<sup>-19</sup> C  
\n
$$
\mu_0 = 4\pi \times 10^{-7}
$$
 T m A<sup>-1</sup>  
\n $\varepsilon_0 = 8.854 \times 10^{-12}$  C<sup>2</sup> N<sup>-1</sup> m<sup>-2</sup>  
\n $\frac{1}{4\pi\varepsilon_0} = 9 \times 10^9$  N m<sup>2</sup> C<sup>-2</sup>  
\nm<sub>e</sub> = 9.1 × 10<sup>-31</sup> kg  
\nmass of neutron = 1.675 × 10<sup>-27</sup> kg  
\nmass of proton = 1.673 × 10<sup>-27</sup> kg  
\nAvogadro's number = 6.023 × 10<sup>23</sup> per gram mole  
\nBoltzmann constant = 1.38 × 10<sup>-23</sup> JK<sup>-1</sup>

**55/1/2/D 2** 

#### खण्ड – क

#### **Section – A**

1. 1 cm भुजा के घन (क्यूब) में परिबद्ध (बन्द) किसी द्विध्रुव के कारण उससे घन से गुजरने वाले विद्युत फ्लक्स  $\overline{a}$ का मान क्या होगा ?  $\overline{a}$ 

What is the electric flux through a cube of side 1 cm which encloses an electric dipole ?

 $2.$  किसी उत्तल लेंस के पदार्थ का अपवर्तनांक 1.5 है । इसे 1.65 अपवर्तनांक के किसी माध्यम में डुबाने पर लेंस Ûúß ¯ÖÏÛéú×ŸÖ ÛîúÃÖß ÆüÖêÝÖß ? **1**

 A concave lens of refractive index 1.5 is immersed in a medium of refractive index 1.65. What is the nature of the lens ?

 $3.$  पार्श्व बैंड कैसे उत्पन्न होते हैं ?  $\blacksquare$ 

How are side bands produced ?

- 4. यहाँ एक पदार्थ, GaAs के लिये, वोल्टता के साथ धारा के परिवर्तन को दर्शाने के लिये एक ग्राफ (आलेख) दिया गया है. उस क्षेत्र की पहचान कीजिये जहाँ.
	- (i) ऋणात्मक प्रतिरोध है ।
	- (ii)  $\frac{1}{3}$  on  $\frac{1}{3}$ <sup>o</sup>
	- Graph showing the variation of current versus voltage for a material GaAs is shown in the figure. Identify the region of
	- (i) negative resistance
	- (ii) where Ohm's law is obeyed.

5. संधारित्र - प्रतिघात की परिभाषा लिखिये । इसका एस.आई. (S.I.) मात्रक क्या है ? 1 Define capacitor reactance. Write its S.I. units.

**55/1/2/D 3 [P.T.O.** 

#### खण्ड – ख

#### **Section – B**

6. दर्शाइये कि हाइड्रोजन परमाणु की कक्षों की त्रिज्या में  $\rm{n}^2$  के अनुसार परिवर्तन होता हैं । जहाँ,  $\rm{n}$  परमाणु की <u>क्वांटम संख्या है</u>। 2013 के बाद से उनके बाद से उसके बाद से उसके बाद से अपने अपने अपने अपने अपने अपने अपने अधिक

Show that the radius of the orbit in hydrogen atom varies as  $n^2$ , where n is the principal quantum number of the atom.

7. ®Öî•Ö ŸÖ£ÖÖ †¯Ö×´Ö×ÁÖŸÖ †¬ÖÔ"ÖÖ»ÖÛúÖë ´Öë †®ŸÖ¸ü (³Öê¤ü) ÛúßוֵÖê … **2**

Distinguish between 'intrinsic' and 'extrinsic' semiconductors.

 $8.$   $\,$  दर्पण सूत्र के उपयोग द्वारा दर्शाइये कि, किसी अवतल दर्पण के सामने उसकी  $f$  (फोकस दुरी) तथा  $2f$  (वक्रता त्रिज्या) के बीच स्थित किसी वस्तु का प्रतिबिम्ब, 2f के परे (2f से औ<mark>र आ</mark>गे) बनता है । **2** 

 Use the mirror equation to show that an object placed between f and 2f of a concave mirror produces a real image beyond 2f.

#### अथवा/**OR**

दो क्रासित पोलेरॉइडों के बीच में किसी अन्य <mark>पोलॉराइड की</mark> शीट (चादर) को घमाने से पारगमित प्रकाश की तीव्रता के लिये व्यंजक प्राप्त कीजिये ।

इस शीट (चादर) की किस स्थिति में पारगमित प्रकाश की तीव्रता अधिकतम होगी ?

Find an expression for intensity of transmitted light when a polaroid sheet is rotated between two crossed polaroids. In which position of the polaroid sheet will the transmitted intensity be maximum ?

9. किरखोप के नियमों के <mark>उपयोग से किसी व्हीटस्टोन</mark> ब्रिज (सेतु) में संतुलन स्थिति के लिये प्रतिबन्ध (शर्तें) ज्ञात ÛúßוֵÖê … **2**

 Use Kirchhoff's rules to obtain conditions for the balance condition in a Wheatstone bridge.

- $10$ . ♦ एक प्रोटॉन तथा एक एल्फ़ा (α) कण से संबद्ध डी-ब्रॉग्ली तरंगदैर्ध्यों का मान समान है, तो ज्ञात कीजिये
	- (i) उनके त्वरक विभवों का अनुपात
	- $(i)$   $\bar{3}$ नकी चालों का अनुपात  $\bar{2}$

A proton and an α-particle have the same de-Broglie wavelength. Determine the ratio of (i) their accelerating potentials (ii) their speeds.

**55/1/2/D 4** 

#### खण्ड – ग

#### **Section – C**

11. आयाम मॉडुलित (AM) संकेतों के लिए एक संसुचक का एक ब्लॉक आरेख बनाइये । आवश्यक प्रक्रमों तथा तरंगरूपों के उपयोग द्वारा दर्शाइये कि निवेशी आयाम मॉडुलित (AM) तरंग से मूल संदेश संकेत का संसूचन कैसे होता है ।  $\overline{\phantom{a}}$ 

 Draw a block diagram of a detector for AM signal and show, using necessary processes and the waveforms, how the original message signal is detected from the input AM wave.

12. एक सेल का विद्युत वाहक बल (ई.एम.एफ.) 'E' है और इसका अंतिरिक प्रतिरोध 'r' है । इसे 'R' लोड  $\vec{r}$ प्रतिरोध के सिरों से जोड़ा गया है । टर्मिनल वोल्टता V तथा (i) R और (ii) धारा I के बीच ग्राफ बनाइये । यह पाया जाता है कि जब  $\bf R = 4 \, \Omega$  है तो विद्युत धारा का मान  $1$   $\bf A$  है और  $\bf R$  का मान बढ़ाकर 9  $\Omega$  कर देने से धारा का मान कम होकर 0.5 A रह जाता <mark>है । इससे विद्युत बाहक ब</mark>ल (ई.एम.एफ.) E तथा आंतरिक  $\frac{1}{2}$ े अतिरोध r का मान ज्ञात कीजिये ।  $\frac{3}{2}$ 

 A cell of emf 'E' and internal resistance 'r' is connected across a variable load resistor R. Draw the plots of the terminal voltage V versus  $(i)$  R and  $(ii)$  the current I.

It is found that when  $R = 4 \Omega$ , the current is 1 A and when R is increased to 9  $\Omega$ , the current reduces to 0.5 A. Find the values of the emf E and internal resistance r.

13. अज्ञात धारिता के दो संधारित्रों  $\bf C_{1}$  तथा  $\bf C_{2}$  को पहले श्रेणीक्रम में और फिर समान्तर पार्श्वक्रम में जोड़ा जाता है । इन संयोजनों को एक-एक कर  $100 \, {\rm V}$  की बैटरी के सिरों से जोड़ा जाता है । यदि इन दो संयोजनों में संचित ऊर्जा क्रमश:  $0.045 \:\rm J$  तथा  $0.25 \:\rm J$  हो, तो  $\text{C}_1$  तथा  $\text{C}_2$  का मान ज्ञात कीजिये । समान्तर (पार्श्व) क्रम ´Öë ¯ÖÏŸµÖêÛú ÃÖÓ¬ÖÖ׸ü¡Ö ¯Ö¸ü †Ö¾Öê¿Ö Ûêú ´ÖÖ®Ö ÛúÖ ¯Ö׸üÛú»Ö®Ö ³Öß ÛúßוֵÖê … **3**

Two capacitors of unknown capacitances  $C_1$  and  $C_2$  are connected first in series and then in parallel across a battery of 100 V. If the energy stored in the two combinations is 0.045 J and 0.25 J respectively, determine the value of  $C_1$  and  $C_2$ . Also calculate the charge on each capacitor in parallel combination.

**55/1/2/D 5 [P.T.O.** 

14. गैल्वेनोमीटर की कार्यप्रणाली के सिद्धान्त का वर्णन कीजिये ।

एक गैल्वेनोमीटर का प्रतिरोध  $G$  है । इसके श्रेणीक्रम में एक प्रतिरोध  $\mathbf{R}_{1}$  जोड़कर इसे  $\mathbf{V}$  वोल्ट परास के वोल्टमीटर में रूपान्तरित किया जाता है । यदि गैल्वेनोमीटर के साथ श्रेणीक्रम में  $\mathbf{R}_{2}$  प्रतिरोध जोड़ा जाय तो वोल्टमीटर V/2 वोल्ट तक माप सकता है ।  $\boldsymbol{\mathrm{R}}_1$  तथा  $\boldsymbol{\mathrm{R}}_2$  के पदों में वह प्रतिरोध ज्ञात कीजिये, जो इस गैल्वेनोमीटर को 2 V परास के वोल्टमीटर में रूपान्तरित कर सके ।  $\rm\,R_{1}$  तथा  $\rm R_{2}$  के पदों में गैल्वेनोमीटर के ¯ÖÏןָüÖê¬Ö 'G' ÛúÖ ´ÖÖ®Ö ³Öß –ÖÖŸÖ ÛúßוֵÖê … **3**

State the principle of working of a galvanometer.

 A galvanometer of resistance G is converted into a voltmeter to measure upto V volts by connecting a resistance  $R_1$  in series with the coil. If a resistance  $R_2$  is connected in series with it, then it can measure upto V/2 volts. Find the resistance, in terms of  $R_1$  and  $R_2$ , required to be connected to convert it into a voltmeter that can read upto 2 V. Also find the resistance G of the galvanometer in terms of  $R_1$  and  $R_2$ .

15. फोटोडायोडों की संरचना किन प्रतिफलों को ध्यान में रखकर की जाती है ? एक उपयुक्त ओरेख की सहायता से इसकी कार्यविधि का वर्णन कीजिये ।

यद्यपि पश्चदिशिक बायस की धारा की तुलना में <mark>अग्न</mark>दिशिक बायस की धारा अधिक होती है, फिर भी  $\,$ फोटोडायोड को पश्चदिशिक बायस में प्रचालित करने का कारण क्या है ?  $\,$ 

With what considerations in view, a photodiode is fabricated ? State its working with the help of a suitable diagram.

 Eventhough the current in the forward bias is known to be more than in the reverse bias, yet the photodiode works in reverse bias. What is the reason?

16. उभयनिष्ठ उत्सर्जक (CE) विन्यास में ट्रांजिस्टर प्रवर्धक का एक परिपथ आरेख बनाइये ।

(i) निवेशी प्रतिरोध तथा (ii) धारा प्रवर्धक गुणांक को परिभाषित कीजिये । प्ररूपी निवेश तथा निर्गत †×³Ö»ÖÖõÖ×ÞÖÛúÖë Ûêú ˆ¯ÖµÖÖêÝÖ «üÖ¸üÖ ‡®ÖÛúÖ ´ÖÖ®Ö ÛîúÃÖê ×®Ö¬ÖÖÔ׸üŸÖ ×ÛúµÖÖ •ÖÖŸÖÖ Æîü ? **3**

Draw a circuit diagram of a transistor amplifier in CE configuration.

 Define the terms : (i) Input resistance and (ii) Current amplification factor. How are these determined using typical input and output characteristics ?

**55/1/2/D 6** 

- 17. ਜਿਸ਼ਹਿਕਿਰ प्रश्नों का उत्तर लिखिये :
	- (a) किसी द्विझिरी प्रयोग में प्रयुक्त प्रकाश की तरंगदैर्ध्य 600 nm है), दुरस्थित किसी पर्दे पर बनी फ्रिंजों की कोणीय चौड़ाई  $0.1^{\circ}$  है । तो, दो झिरियों के बीच अन्तराल (दूरी) ज्ञात कीजिये ।
	- (b) वायु में संचरण करती हुए 5000 Å तरंगदैर्ध्य का प्रकाश जल के पृष्ठ से अंशत: परावर्तित होता है । इससे परार्वातंत तथा अपर्वातंत प्रकाश की तरंगदैर्ध्य तथा आवृत्ति पर क्या प्रभाव पडेगा ? **3**

Answer the following questions :

- (a) In a double slit experiment using light of wavelength 600 nm, the angular width of the fringe formed on a distant screen is 0.1°. Find the spacing between the two slits.
- (b) Light of wavelength 5000 Å propagating in air gets partly reflected from the surface of water. How will the wavelengths and frequencies of the reflected and refracted light be affected? refracted light be affected ?
- 18. X<sub>L</sub> प्रेरकत्व के एक प्रेर<mark>क को एक बल्ब B तथा एक ए.सी. (ac) स्रो</mark>त से श्रेणीक्रम में जोड़ा गया है । बल्ब की दीप्ति (चमक) पर <mark>क्या प्र</mark>भाव पड़ेगा <mark>यदि, (i) प्रेरक में फे</mark>रों को संख्या को कम कर दिया जाय ? (ii) प्रेरक के भीतर लोहे की एक<mark> छड़ डोल</mark> दी जाय ? (iii) इस परिपथ से श्रेणीक्रम में  $X_C = X_L$  प्रतिघात का संधारित्र <u>जोड दिया जाय ?</u>

¯ÖÏŸµÖêÛú ¤ü¿ÖÖ ´Öë †¯Ö®Öê ˆ¢Ö¸ü Ûúß ¯Öã×™ü Ûêú ×»ÖµÖê ÛúÖ¸üÞÖ ×»Ö×ÜÖµÖê … **3**

An inductor L of inductance  $X_L$  is connected in series with a bulb B and an ac source. How would brightness of the bulb change when (i) number of turn in the inductor is reduced, (ii) an iron rod is inserted in the inductor and (iii) a capacitor of reactance  $X_C = X_L$  is inserted in series in the circuit. Justify your answer in each case.

**55/1/2/D 7 [P.T.O.** 

- 19. विद्युत चुम्बकीय स्पेक्ट्रम के उस भाग का नाम लिखिये
	- (a)  $\vec{a}$  जो विमान संचालन में प्रयुक्त रडार व्यवस्था के लिये उपयुक्त होता है ।
	- (b) जिसका उपयोग पेशीय विकृति (तनाव) के उपचार में होता है ।
	- (c) जो चिकित्सा में रोग-निदान के लिये प्रयुक्त होता है ।

ÃÖÓõÖê¯Ö ´Öë ×»Ö×ÜÖµÖê ×Ûú ‡®Ö ŸÖ¸ÓüÝÖÖë ÛúÖê ÛîúÃÖê ˆŸ¯Ö®®Ö ×ÛúµÖÖ •ÖÖ ÃÖÛúŸÖÖ Æîü … **3**

Name the parts of the electromagnetic spectrum which is

- (a) suitable for radar systems used in aircraft navigation.
- (b) used to treat muscular strain.
- (c) used as a diagnostic tool in medicine.

Write in brief, how these waves can be produced.

- $20.$  (i) किसी विशाल (बृहत) अपवर्ती दुरदर्शक के अभिदुश्यक लेंस की फोकस दुरी 15 m है । यदि 1.0 cm <u>फोकस दुरी की नेत्रिका का उपयोग किया जाय तो दुरदर्शक का कोणीय आवर्धन कितना होगा ?</u>
	- (ii) यदि इस दुरद<mark>र्शक क</mark>ा उपयोग चन्द्रमा को देखने के लिये किया जाय तो. अभिदृश्यक लेंस द्वारा बनाये गये चन्द्रमा के <mark>प्रतिबिम्ब</mark> का व्यास <mark>कितना</mark> होगो<sup>ं</sup>? चन्द्रमा का व्यास 3.48 × 10<sup>6</sup> m तथा इसकी कक्षा की त्रिज्या 3.8  $\times$  10<sup>8</sup> m है ।  $m \dot{\tilde{\tau}}$  1 3
	- (i) A giant refracting telescope has an objective lens of focal length 15 m. If an eye piece of focal length 1.0 cm is used, what is the angular magnification of the telescope ?
	- (ii) If this telescope is used to view the moon, what is the diameter of the image of the moon formed by the objective lens ? The diameter of the moon is  $3.48 \times 10^6$  m and the radius of lunar orbit is  $3.8 \times 10^8$  m.

**55/1/2/D 8** 

 $21.$  आइन्स्टाइन के प्रकाश विद्यत समीकरण को लिखिये । उल्लेख कीजिये कि इसकी सहायता से प्रकाश विद्यत प्रभाव के किन महत्त्वपूर्ण लक्षणों की व्याख्या की जा सकती है ।

किसी पृष्ठ (सतह) पर आपतित प्रकाश की तरंगदैर्ध्य में  $\lambda_1$  से  $\lambda_2$  तक परिवर्तन होने से प्रकाश विद्युत इलेक्ट्रॉनों की अधिकतम गतिज ऊर्जा दो गुना हो जाती है ।

```
 ŸÖÖê, ¬ÖÖŸÖã ¯Öéšü Ûúß ¤êüÆü»Öß ŸÖ¸ÓüÝÖ¤îü¬µÖÔ λ0 ŸÖ£ÖÖ ÛúÖµÖÔ±ú»Ö®Ö Ûêú ×»ÖµÖê ¾µÖÓ•ÖÛú ¾µÖ㟯֮®Ö ÛúßוֵÖê … 3
```
 Write Einstein's photoelectric equation and mention which important features in photoelectric effect can be explained with the help of this equation.

 The maximum kinetic energy of the photoelectrons gets doubled when the wavelength of light incident on the surface changes from  $\lambda_1$  to  $\lambda_2$ . Derive the expressions for the threshold wavelength  $\lambda_0$  and work function for the metal surface.

 $22.$  ūुल्फा (α) किरणों के सोने की पत्ती द्वारा प्र<mark>कीर्णन सम्बन्धी गाइगर-मार्सडन</mark> प्रयोग के अध्ययन में, लक्ष्य-नाभिक <del>के</del> कूलॉम क्षेत्र में एल्फा (α) कणों के <mark>प्रक्षेप-पथ को दर्शाइये । संक्षेप</mark> में स्पष्ट कीजिये कि इस अध्ययन से नाभिक के साइज़ के बारे में सूचना कैसे मिलती है ।

संबंध,  $\bf R = R_0 \, A^{1/3}$  से दर्शाइये कि, नाभिकीय पदार्थ घनत्व  $\bf A$  पर निर्भर नहीं करता । (यहाँ  $\bf R_0$  एक स्थिरांक है तथा A नाभिक की <mark>द्रव्यमा</mark>न संख्या है |) अल्लाहरू हैं अपने अल्लाहरू हैं अपने अल्लाहरू हैं अपने अल्लाहरू हैं अल्लाहरू

In the study of Geiger-Marsdon experiment on scattering of  $\alpha$  particles by a thin foil of gold, draw the trajectory of  $\alpha$ -particles in the coulomb field of target nucleus. Explain briefly how one gets the information on the size of the nucleus from this study.

From the relation  $R = R_0 A^{1/3}$ , where  $R_0$  is constant and A is the mass number of the nucleus, show that nuclear matter density is independent of A.

#### †£Ö¾ÖÖ/**OR**

नाभिकीय विखंडन तथा नाभिकीय संलयन में भेद (अन्तर) लिखिये । दर्शाइये कि इन दोनों प्रक्रमों में ऊर्जा कैसे मोचित होती (निकलती) है ।

यहाँ दर्शाई गई ड्युटिरियम-ट्राइटियम संलयन अभिक्रिया में मोचित ऊर्जा का मान  ${\rm MeV}$  में परिकलित कीजिये :

$$
{}_{1}^{2}H + {}_{1}^{3}H \longrightarrow {}_{2}^{4}He + n
$$

दिया है, द्रव्यमान :

$$
m(^{2}_{1}H) = 2.014102
$$
 u

 $m(^3_1H) = 3.016049$  u

$$
m(^{4}_{2}He) = 4.002603
$$
 u

 $m_n = 1.008665$  u

 $1u = 931.5 \text{ MeV}/c^2$ 

 Distinguish between nuclear fission and fusion. Show how in both these processes energy is released.

Calculate the energy release in MeV in the deuterium-tritium fusion reaction :

$$
{}^{2}_{1}H + {}^{3}_{1}H \longrightarrow {}^{4}_{2}He + n
$$

Using the data :

$$
m(^{2}_{1}H) = 2.014102
$$
 u

$$
m(^3H) = 3.016049
$$
 u

$$
m(^{4}_{2}He) = 4.002603
$$
 u

 $m_n = 1.008665$  u

$$
1u = 931.5 \text{ MeV}/c^2
$$

**55/1/2/D 10** 

#### खण्ड – घ

#### **Section – D**

 $23.$  अपने विद्यालय से आते हए कछ विद्यार्थियों ने रास्ते में एक विद्यत सब स्टेशन पर एक बॉक्स (बक्सा) लगा देखा जिस पर लिखा था "खतरा H.T. 2200 V" । वे इतनी उच्च वोल्टता की उपयोगिता को समझ नहीं पाये जबकि उनके घरों में विद्युत सप्लाई की वोल्टता केवल 220 V होती है । उन्होंने अगले दिन यही प्रश्न अपने शिक्षक से पूछा । शिक्षक ने इसे एक महत्त्वपूर्ण प्रश्न मानते हुए इसे पूरी कक्षा को समझाया ।

निम्नांकित प्रश्नों के उत्तर लिखिये :

- (i) a.c. (ए.सी.) विद्युतधारा की विभवता को कम करने के लिये किस युक्ति का उपयोग किया जाता है और यह युक्ति किस सिद्धान्त पर कार्य करती है ?
- (ii) क्या इस युक्ति का उपयोग, उच्च वोल्टता डी.सी. (dc) की वोल्टता <mark>को कम</mark> करने में किया जा सकता है ? स्पष्ट कीजिये ।
- (iii) शिक्षक तथा विद्यार्थियों द्वारा प्रदर्शित मुल्यों का उल्लेख कीजिये । त्यस को विद्यालय को एक निर्देश कर स

 A group of students while coming from the school noticed a box marked "Danger H.T. 2200 V" at a substation in the main street. They did not understand the utility of a such a high voltage, while they argued, the supply was only 220 V. They asked their teacher this question the next day. The teacher thought it to be an important question and therefore explained to the whole class.

Answer the following questions :

- (i) What device is used to bring the high voltage down to low voltage of a.c. current and what is the principle of its working ?
- (ii) Is it possible to use this device for bringing down the high dc voltage to the low voltage ? Explain.
- (iii) Write the values displayed by the students and the teacher.

**55/1/2/D 11 [P.T.O.** 

#### खण्ड – ङ

#### **Section – E**

- 24. (a) हितीयक तरंगिकाओं के लिये हाइगेंस की संरचना के उपयोग द्वारा स्पष्ट कीजिये कि, किसी पतली झिरी पर एकवर्णी प्रकाश के लम्बवत आपतित होने से, पर्दे पर विवर्तन पैटर्न कैसे बनता है ।
	- (b) दर्शाइये कि प्रथम विवर्तन फ्रिंज की कोणीय चौडाई. केन्द्रीय फ्रिंज की चौडाई की आधी होती है ।
- (c)  $\quad$  स्पष्ट कीजिये कि $\,$  n के मान में वृद्धि होने से,  $\theta$  =  $\Big(\,$  $\left(n+\frac{1}{2}\right)$ 1 2 λ  $\frac{\kappa}{a}$ पर प्राप्त उच्चिष्ठ, क्षीण क्यों होते जाते।<br>a  $\ddot{\hat{\epsilon}}$  i 2008 and  $\ddot{\epsilon}$  5
	- (a) Using Huygens's construction of secondary wavelets explain how a diffraction pattern is obtained on a screen due to a narrow slit on which a monochromatic beam of light is incident normally.
	- (b) Show that the angular width of the first diffraction fringe is half that of the central fringe.
- (c) Explain why the maxima at  $\theta = \begin{pmatrix} 1 & 0 \\ 0 & 1 \end{pmatrix}$  $\left( n + \frac{1}{2} \right)$ 1 2 λ  $\frac{\pi}{a}$  become weaker and weaker with increasing n. arear/OR 20<sup>R</sup>

(a) जैसा कि यहाँ <mark>आरेख</mark> में दर्शाया गया है, एक गोलीय उत्तलपृष्ठ की वक्रता त्रिज्या R है । इसके एक ओर के माध्यम क<mark>ा अपवर्त</mark>नांक  $\mathbf{n}_1$  है और दूसरी ओर के माध्यम का अपवर्तनांक  $\mathbf{n}_2$  है । इस उत्तल पृष्ठ के सामने  $\bf{n}_1$  अप<mark>वर्तनांक के माध्यम में</mark> एक बिन्दु बिम्ब (वस्तु) 'O' रखी है । इसके प्रतिबिम्ब का बनना दर्शाने के लिये एक किरण आरेख बनाइये और  $\mathrm{n}_1^{},\,\mathrm{n}_2^{}$  तथा  $\mathrm R$  के पदों में वस्तु की दूरी तथा प्रतिबिम्ब की दूरी के बीच संबंध व्युत्पन्न कीजिये ।

**55/1/2/D 12** 

- (b) जब  $n_2$  अपवर्तनांक के माध्यम में ऊपर बना प्रतिबिम्ब किसी ऐसे अवतल पृष्ठ के लिये आभासी वस्तु का कार्य करता है, जिसकी दूसरी ओर के माध्यम का अपवर्तनांक  $\rm n_1$  है ( $\rm n_2 > n_1$ ) तो, इस पृष्ठ के लिये भी समरूप (भाग (a) के समान) समीकरण लिखिये । इससे 'लेन्स-मेकर सूत्र' के लिये व्यंजक ¯ÖÏÖ¯ŸÖ ÛúßוֵÖê … **5**
- (a) A point object 'O' is kept in a medium of refractive index  $n_1$  in front of a convex spherical surface of radius of curvature R which separates the second medium of refractive index  $n_2$  from the first one, as shown in the figure.

 Draw the ray diagram showing the image formation and deduce the relationship between the object distance and the image distance in terms of  $n_1$ ,  $n_2$  and R.

- (b) When the image formed above acts as a virtual object for a concave spherical surface separating the medium  $n_2$  from  $n_1$  ( $n_2 > n_1$ ), draw this ray diagram and write the similar (similar to  $(a)$ ) relation. Hence obtain the expression for the lens maker's formula.
- 25. (a) एक द्विध्रुव के <mark>दो बिन्दु आवेशों +q तथा –q से बना है</mark> जिनके बीच की दूरी 2a है । इस द्विध्रुव का द्विध्रुव आघूर्ण <mark>p है ।</mark> इस द्विध्रुव <mark>के कारण, इसकी</mark> अक्षीय सरल रेखा पर तथा इसके केन्द्र से x दूरी पर विद्युत क्षेत्र Eे <mark>के लिये एक व्यंजक, pे के पदों में प्राप्त</mark> कीजिये । अत: दर्शाइये कि, x >> a की स्थिति  $\overrightarrow{H} \cdot \overrightarrow{E} \longrightarrow 2\overrightarrow{p}/(4\pi \varepsilon_0 x^3).$
- (b) दिया है कि किसी स्थान पर विद्युत क्षेत्र  $\overrightarrow{E}=2x\hat{i}$ , तो इस घन (क्यूब) से होकर गुजरने वाले नेट विद्युत °»ÖŒÃÖ ÛúÖ ŸÖ£ÖÖ ‡ÃÖ´Öë ¯Ö׸ü²Ö¨ü (²Ö®¤ü) †Ö¾Öê¿Ö ÛúÖ ´ÖÖ®Ö –ÖÖŸÖ ÛúßוֵÖê … **5**

**55/1/2/D 13 [P.T.O.** 

- (a) An electric dipole of dipole moment  $\vec{p}$  consists of point charges +q and -q separated by a distance 2a apart. Deduce the expression for the electric field  $\vec{E}$ due to the dipole at a distance *x* from the centre of the dipole on its axial line in terms of the dipole moment  $\vec{p}$ . Hence show that in the limit *x* >> a,  $\vec{E} \longrightarrow 2\vec{p}/$  $(4π ε<sub>0</sub> x<sup>3</sup>).$
- (b) Given the electric field in the region  $\vec{E} = 2x\hat{i}$ , find the net electric flux through the cube and the charge enclosed by it.

#### $\overline{a}$ थवा/OR

- (a) उपयुक्त आरेखों के उपयोग द्वारा बाह्य विद्युत क्षेत्र की उपस्थिति में किसी (i) चालक तथा (ii) परावैद्युत पदार्थ के व्यवहार में अन्तर को स्पष्ट कीजिये । किसी परावैद्युत पदार्थ के ध्रवीकरण को परिभाषित कीजि<mark>ये तथा</mark> सुग्राहिता (वैद्युत प्रवृत्ति) से इसका संबंध लिखिये ।
- (b) एक पतले धात्<mark>विक गो</mark>लीय कोश (खोल) की त्रिज्या R है और इसके पृष्ठ पर Q आवेश है । इसके केन्द्र  $\rm c$  पर एक बिन्दु आवेश  $\frac{\rm Q}{\rm 2}$  रखा है । एक अन्य आवेश +2Q, इस कोश के बाहर, इसके केन्द्र से  $\rm x$ दुरी पर यहाँ दर्शाये गये अनुसार रखा है । ज्ञात कीजिये : (i) कोश के केन्द्र पर तथा A बिन्दु पर स्थित †Ö¾Öê¿Ö ¯Ö¸ü ²Ö»Ö (ii) ÛúÖê¿Ö ÃÖê ÆüÖêÛú¸ü •ÖÖ®Öê ¾ÖÖ»ÖÖ ×¾ÖªãŸÖ °»ÖŒÃÖ … **5**

**55/1/2/D 14** 

- (a) Explain, using suitable diagrams, the difference in the behaviour of a (i) conductor and (ii) dielectric in the presence of external electric field. Define the terms polarization of a dielectric and write its relation with susceptibility.
- (b) A thin metallic spherical shell of radius R carries a charge Q on its surface. A point charge  $\frac{Q}{2}$  is placed at its centre C and an other charge +2Q is placed outside the shell at a distance *x* from the centre as shown in the figure. Find (i) the force on the charge at the centre of shell and at the point A, (ii) the electric flux through the shell.

- 26. (a) एम्पियर के परिपथीय नियम को लिखिये । इस नियम के उपयोग से, वायु कोड वाले किसी टेरॉइड के भीतर चुम्बकीय क्षेत्र के लिये व्यंज<mark>क प्राप्त कीजि</mark>ये, य<mark>दि इस टे</mark>रॉइड की ओसत त्रिज्या 'r' है, इसकी प्रति इकाई लम्बाई में फेरों की संख्या 'n' है तथा इससे एक स्थिर (अपरिवर्ती) धारा 'I' प्रवाहित हो रही है ।
	- (b) एक परिनालिक<mark>ा में फे</mark>रों की संख्या 'N' है, तथा इसकी अनुप्रस्थ काट का क्षेत्रफल 'A' है । इसके बाईं ओर स्थित एक प्रेक्षक पाता है <mark>कि, इस</mark>से एक अपरिवर्ती (अचर) धारा 'I' दक्षिणावर्त दिशा में प्रवाहित हो रही है । इस परिनालिका के कारण चुंबकीय क्षेत्र रेखाओं का चित्रण कीजिये तथा परिनालिका की धवता का विशेष रूप से उल्लेख कीजिये । दर्शाइये कि यह परिनालिका एक छड़ (दंड) चम्बक की ³ÖÖÑ×ŸÖ ¾µÖ¾ÖÆüÖ¸ü Ûú¸üŸÖß Æîü וÖÃÖÛúÖ "Öã´²ÖÛúßµÖ †Ö'ÖæÞÖÔ, m = NIA. **5**

**55/1/2/D 15 [P.T.O.** 

- (a) State Ampere's circuital law. Use this law to obtain the expression for the magnetic field inside an air cored toroid of average radius 'r', having 'n' turns per unit length and carrying a steady current I.
- (b) An observer to the left of a solenoid of N turns each of cross section area 'A' observes that a steady current I in it flows in the clockwise direction. Depict the magnetic field lines due to the solenoid specifying its polarity and show that it acts as a bar magnet of magnetic moment m = NIA.

#### अथवा/**OR**

- (a) 'अन्योन्य-प्रेरकत्व' (mutual inductance) को परिभाषित कीजिये तथा इसका S.I. (एस.आई.) मात्रक लिखिये ।
- (b) एक लम्बी परिनालिका के ऊपर तार <mark>लपेट कर एक और परिनालि</mark>का बनाई गई है । इससे बनी समान (एक ही) लम्बाई की दो समा<mark>क्षी परिना</mark>लिका<mark>ओं के अन्योन्य प्रेरकत्व के</mark> लिये एक व्यंजक प्राप्त कीजिये ।
- (c) एक प्रयोग में दो कुंडलियों  $\rm c_1$  तथा  $\rm c_2$  को एक दूसरे के पास रखा गया है । कुंडली  $\rm c_2$  में प्रवाहित विद्युत धारा क<mark>े परिवर्तन से c<sub>1</sub> में प्रेरित विद्युत वाह</mark>क बल (ई.एम.एफ.) के लिये एक व्यंजक प्राप्त ÛúßוֵÖê … **5**
	-

- (a) Define mutual inductance and write its S.I. units.
- (b) Derive an expression for the mutual inductance of two long co-axial solenoids of same length wound one over the other.
- (c) In an experiment, two coils  $c_1$  and  $c_2$  are placed close to each other. Find out the expression for the emf induced in the coil  $c_1$  due to a change in the current through the coil  $c_2$ .

\_\_\_\_\_\_\_\_\_\_\_\_\_\_\_

**55/1/2/D 16** 

#### **MARKING SCHEME**

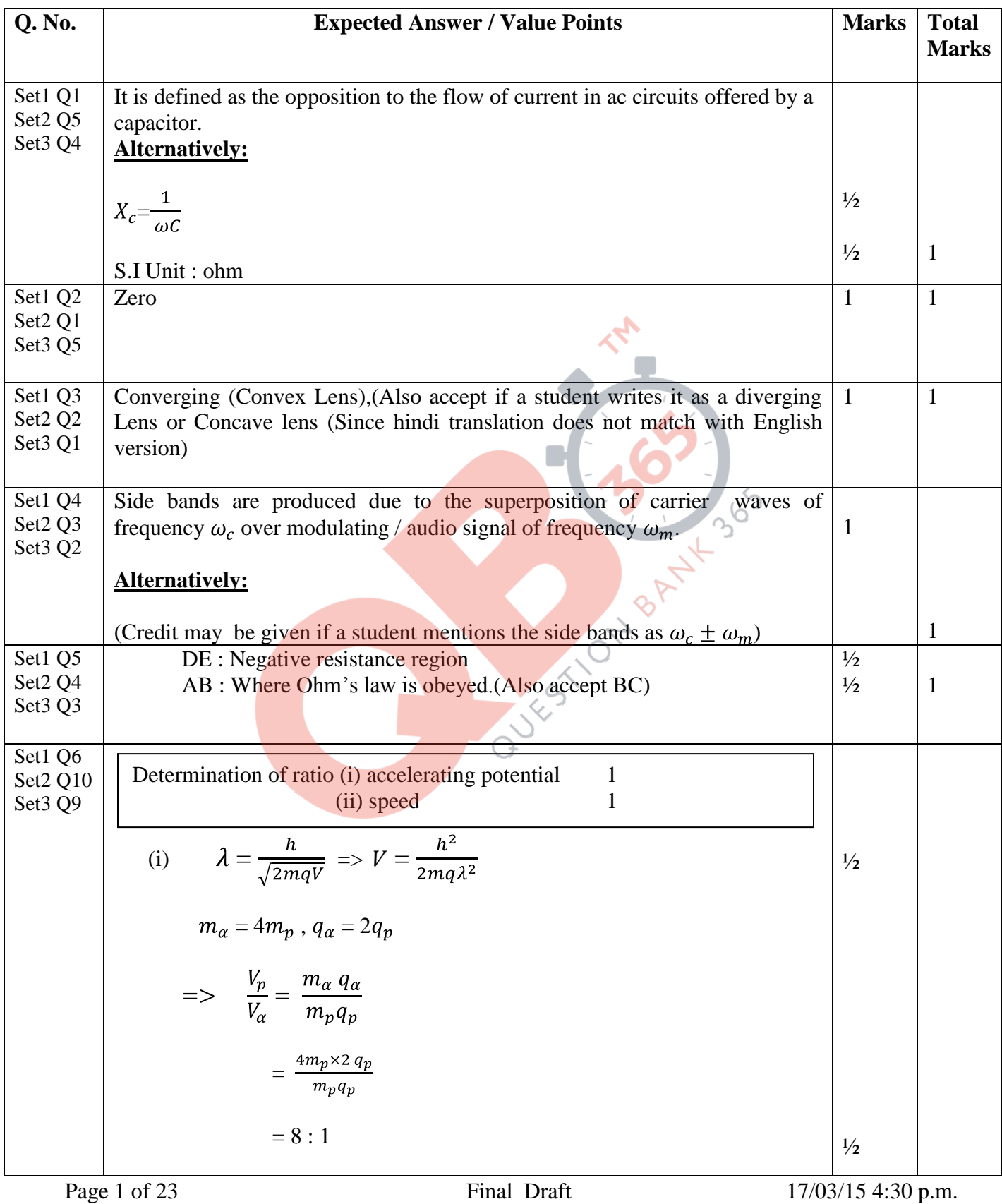

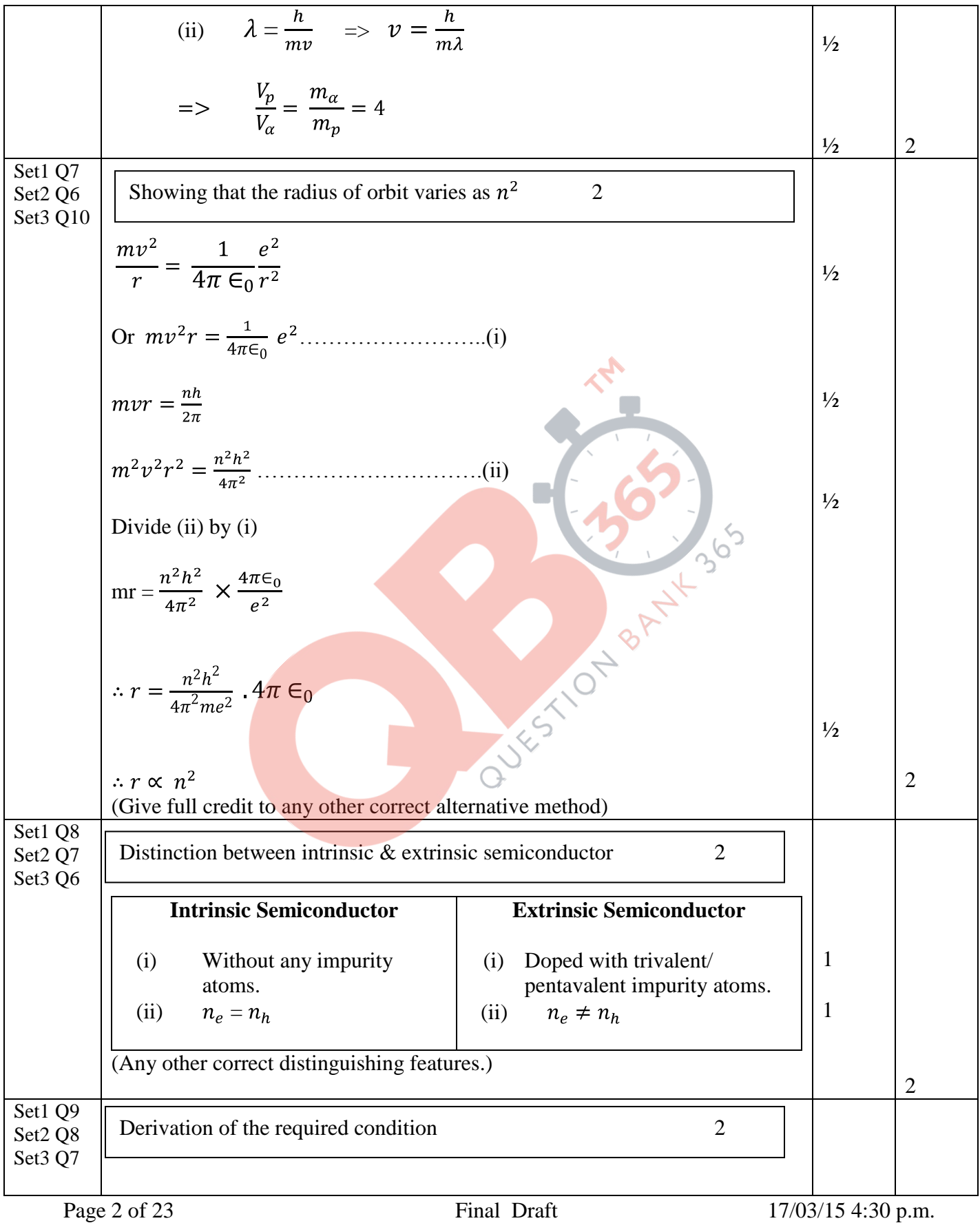

**SET 55/1/1/D**

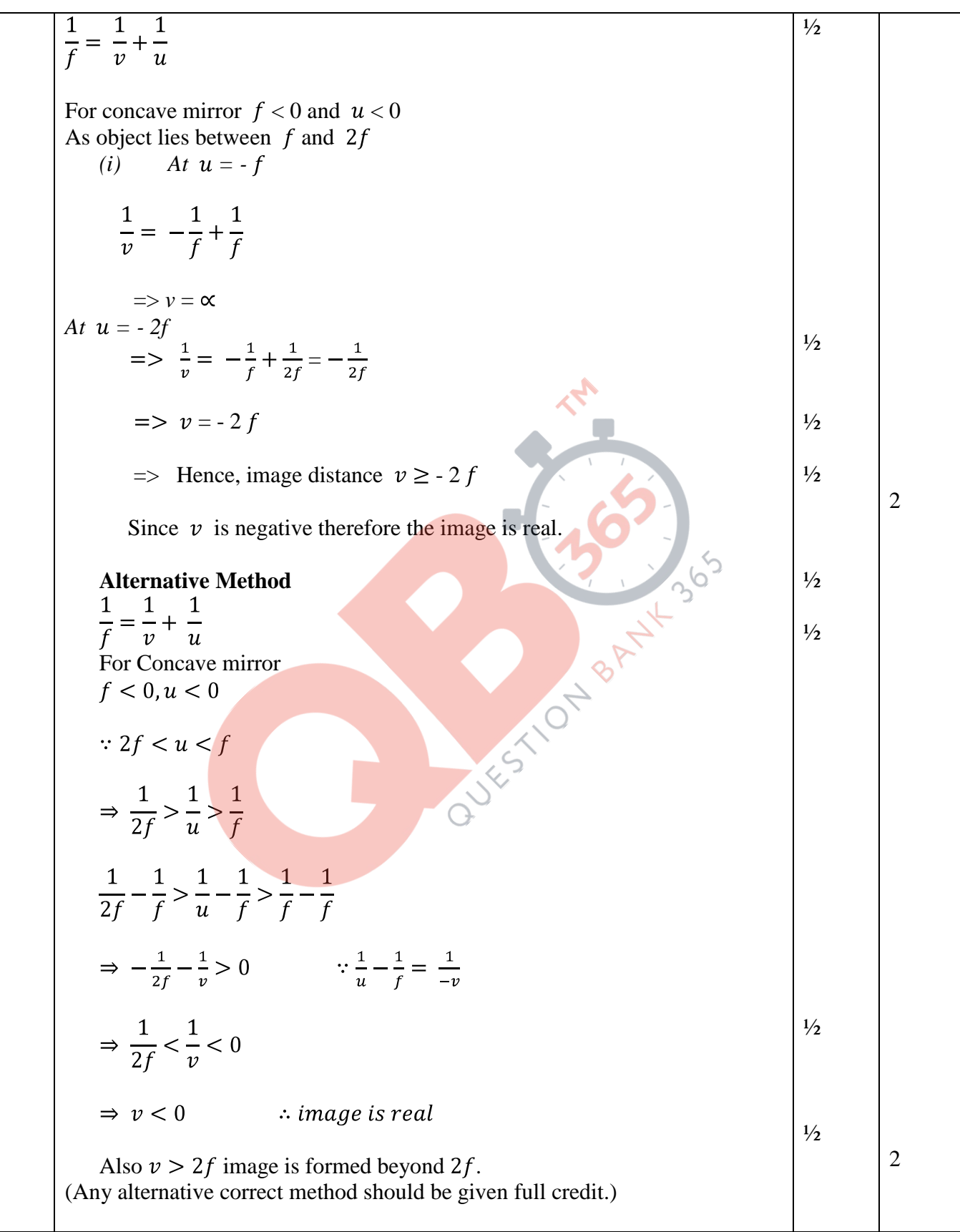

Page 3 of 23 Final Draft 17/03/15 4:30 p.m.

**SET 55/1/1/D**

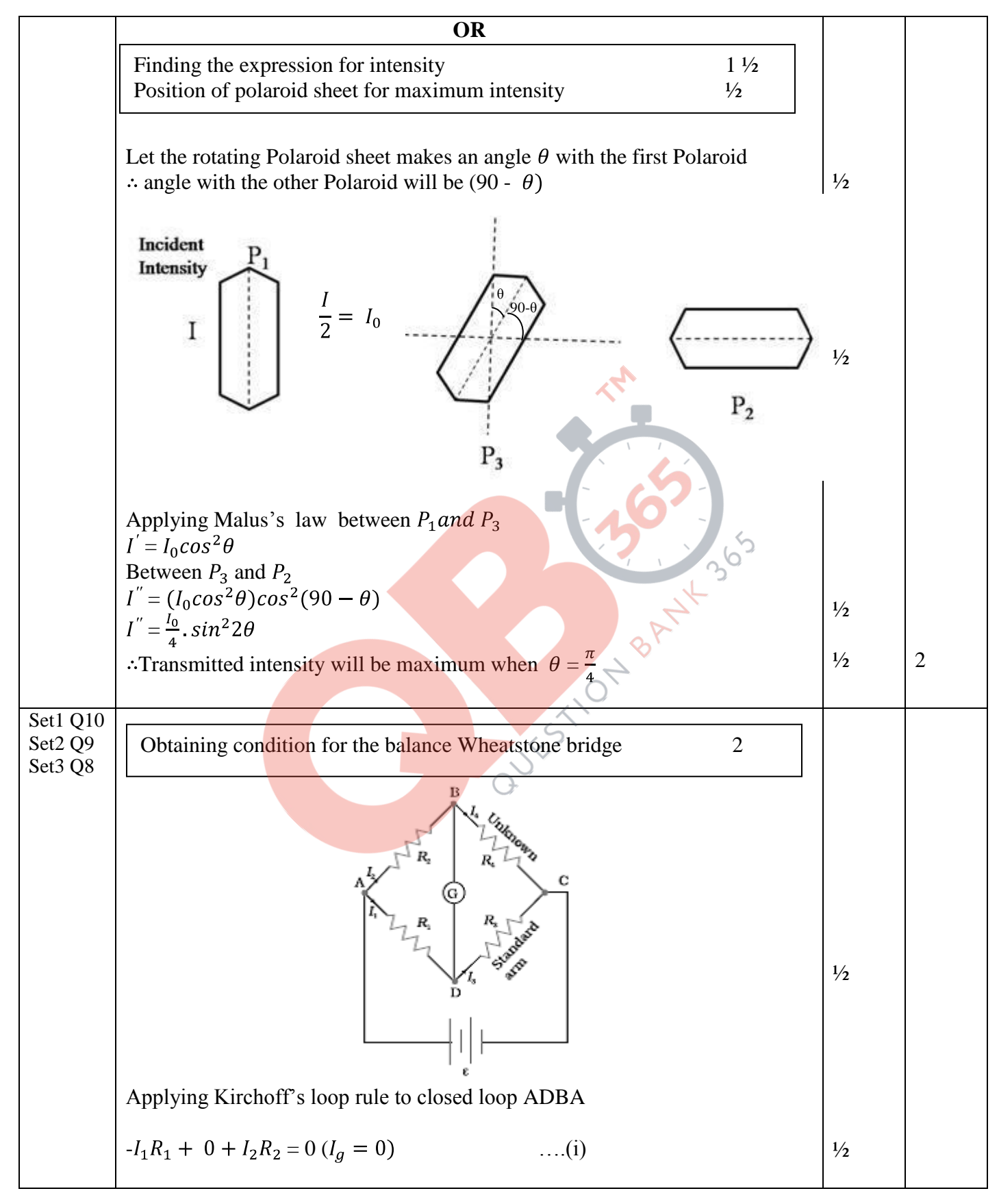

Page 4 of 23 Final Draft 17/03/15 4:30 p.m.

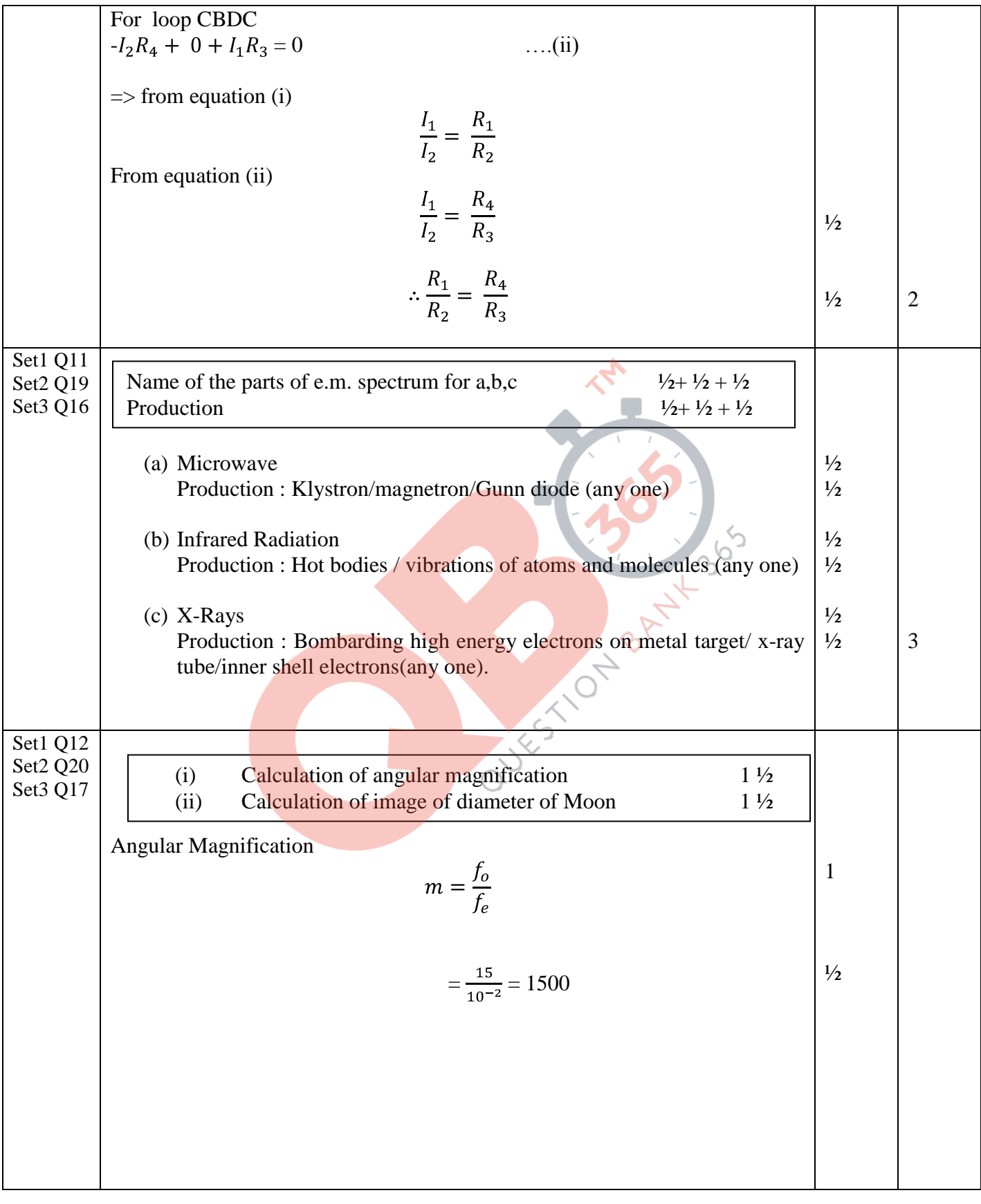

Page 5 of 23 Final Draft 17/03/15 4:30 p.m.

*QB365 - Question Bank Software*

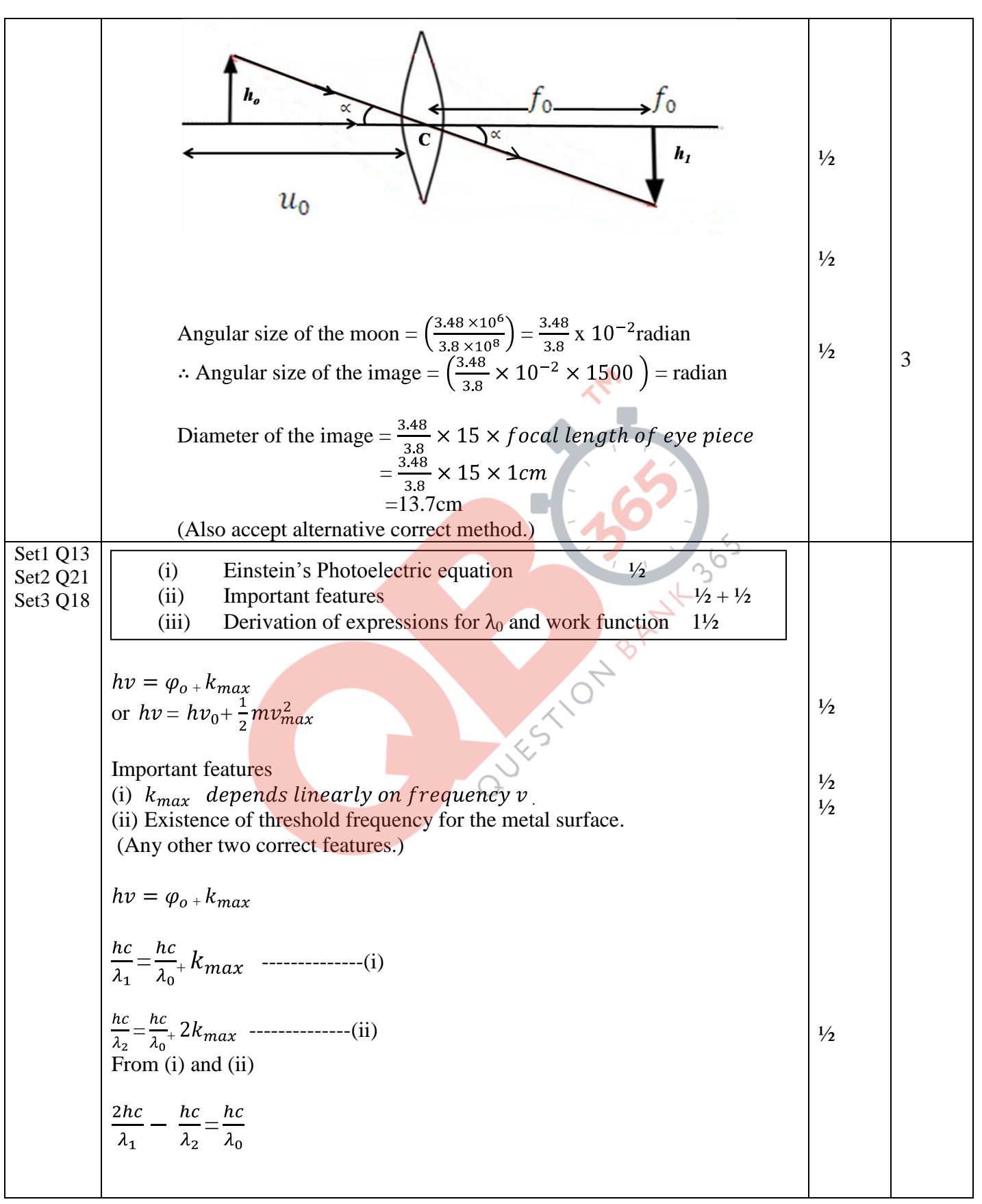

Page 6 of 23 Final Draft 17/03/15 4:30 p.m.

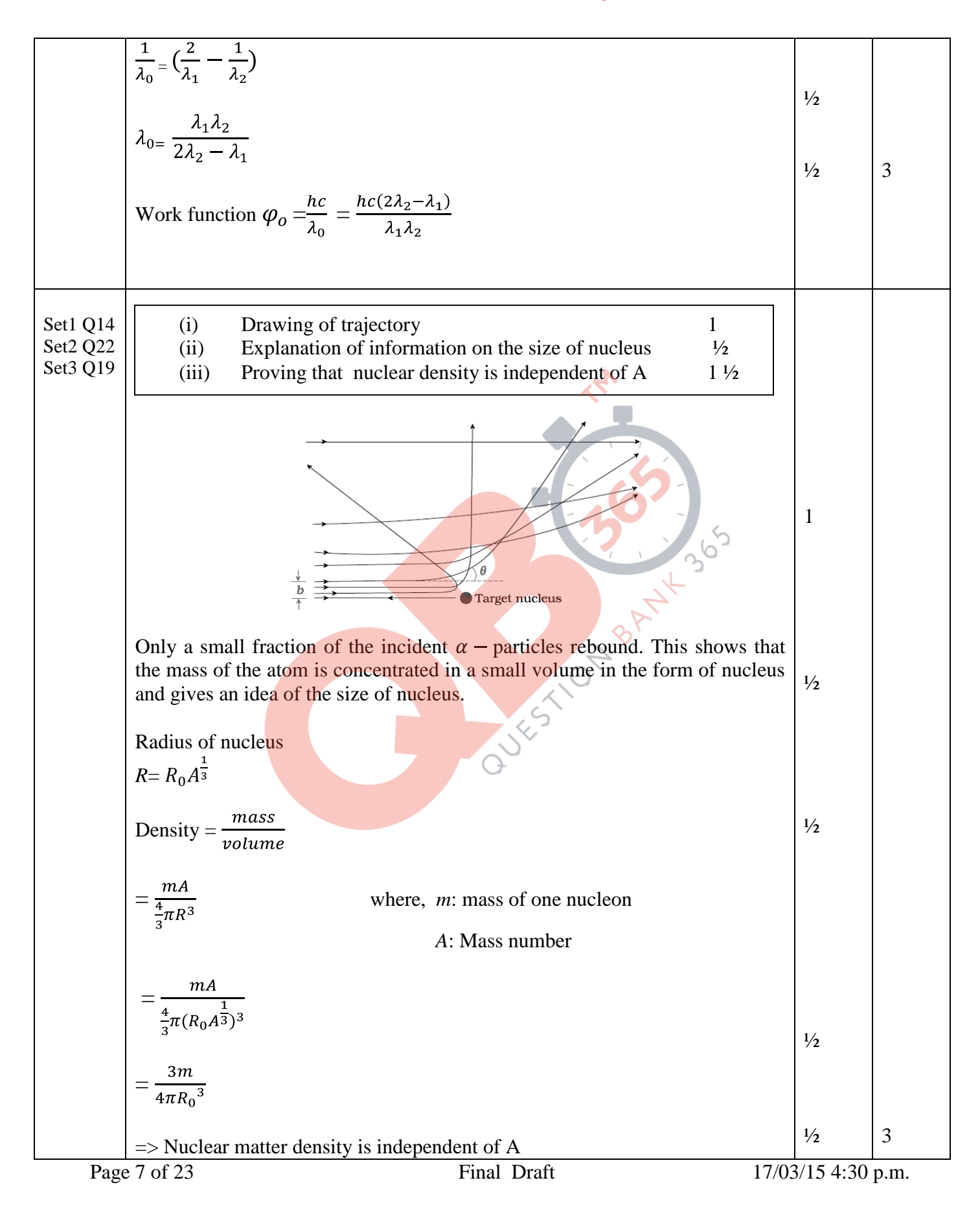

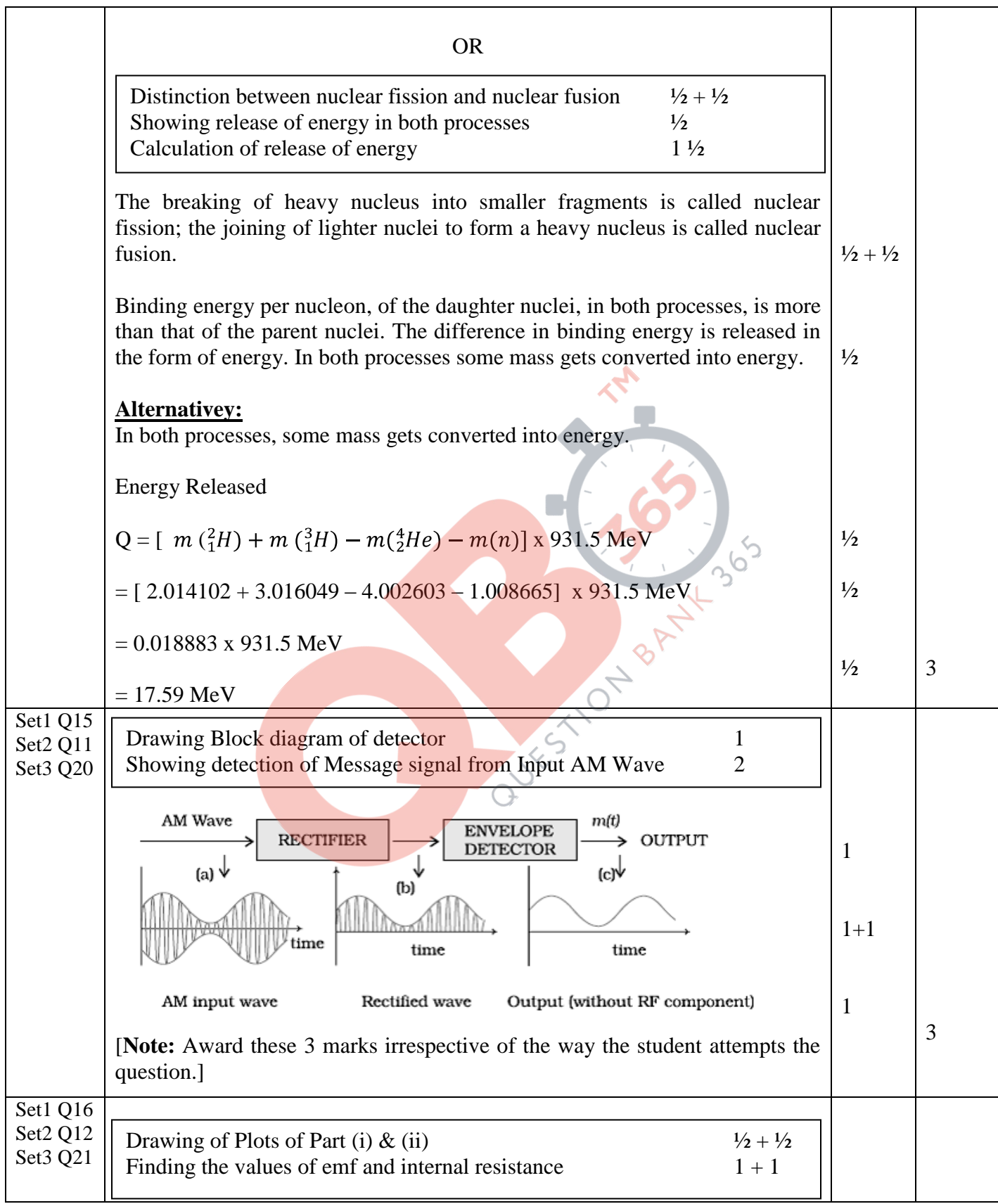

Page 8 of 23 Final Draft 17/03/15 4:30 p.m.

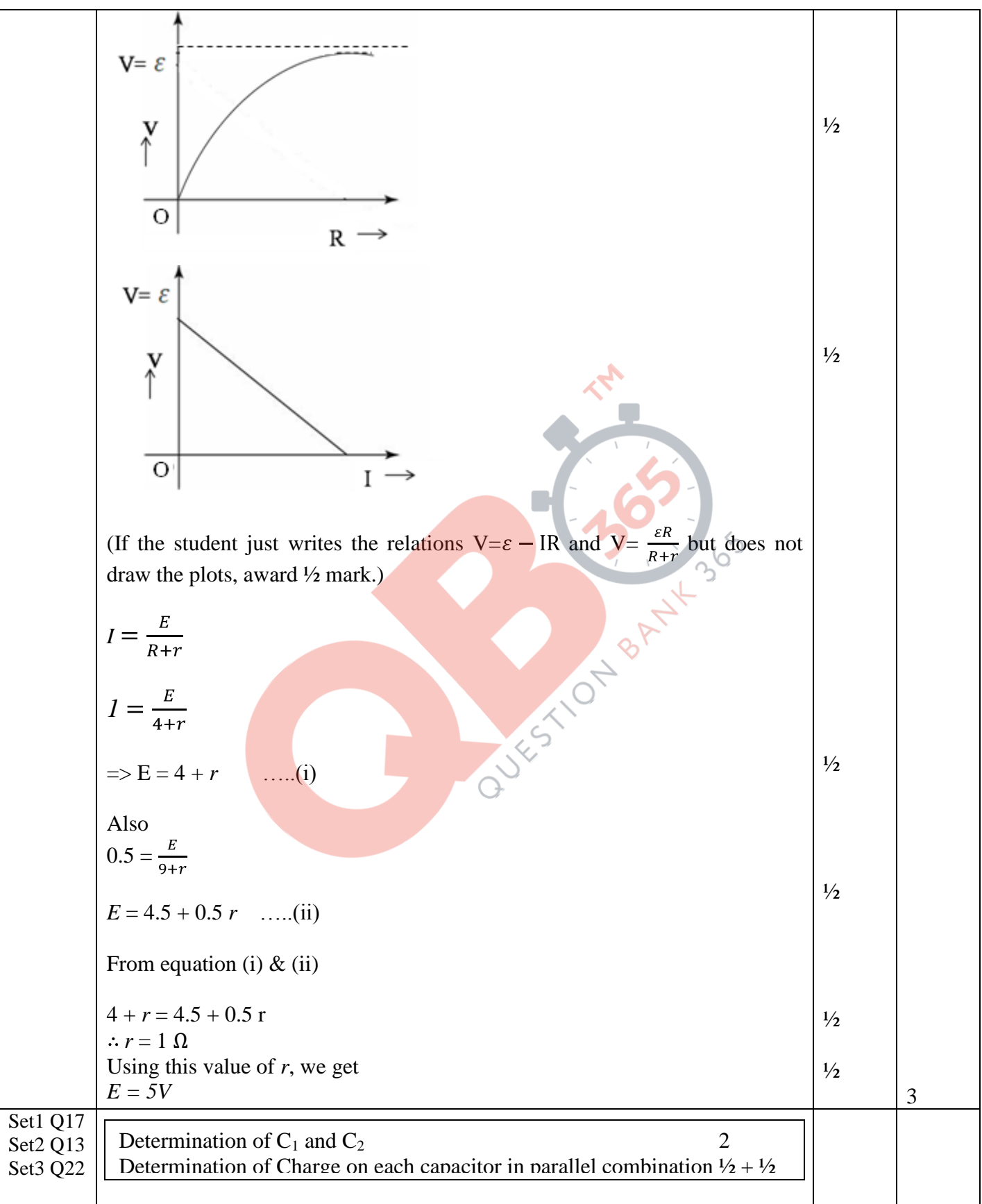

Page 9 of 23 Final Draft 17/03/15 4:30 p.m.

![](_page_25_Figure_2.jpeg)

![](_page_26_Picture_229.jpeg)

![](_page_27_Figure_2.jpeg)

Page 12 of 23 Final Draft 17/03/15 4:30 p.m.

![](_page_28_Picture_281.jpeg)

Page 13 of 23 Final Draft 17/03/15 4:30 p.m.

### **SET 55/1/1/D**

## *QB365 - Question Bank Software*

![](_page_29_Picture_164.jpeg)

![](_page_30_Picture_162.jpeg)

![](_page_31_Figure_2.jpeg)

![](_page_32_Figure_2.jpeg)

Page 17 of 23 Final Draft 17/03/15 4:30 p.m.

![](_page_33_Figure_2.jpeg)

Page 18 of 23 Final Draft 17/03/15 4:30 p.m.

![](_page_34_Figure_1.jpeg)

![](_page_34_Figure_2.jpeg)

#### **SET 55/1/1/D**

![](_page_35_Figure_2.jpeg)

![](_page_36_Figure_2.jpeg)

Page 21 of 23 Final Draft 17/03/15 4:30 p.m.

![](_page_37_Figure_2.jpeg)

![](_page_38_Picture_52.jpeg)

![](_page_38_Picture_3.jpeg)

Page 23 of 23 Final Draft 17/03/15 4:30 p.m.